# **LA NUMÉRATION**

### **Les nombres**

Tous les nombres sont composés de un ou plusieurs chiffres (de 0 à 9). **Exemples de quelques nombres :** 3,14 ; 15 ; 7 ; 1 024.

### **Les ensembles de nombres**

**1) Les nombres entiers naturels :** ce sont des nombres entiers (pas de partie décimale) et positifs. L'ensemble de ces nombres est noté N. **Exemples :** 18, 5, 2 018, 0.

**2) Les nombres entiers relatifs :** ce sont des nombres entiers (pas de partie décimale) et positifs ou négatifs. L'ensemble de ces nombres est noté Z. **Exemples :** 3, – 7, 420, – 8 245, 0.

**3) Les nombres décimaux :** ce sont des nombres qui possèdent parfois une partie décimale. Ils sont positifs ou négatifs. L'ensemble de ces nombres est noté D. **Exemples :** 3,14 ; – 17,5 ; 47 ; – 9.

**Remarque :** certains nombres décimaux sont des entiers relatifs, comme :  $4, 0 = 4$ ;  $-27, 0 = -27$ .

**4) Les nombres rationnels :** ce sont des nombres qui peuvent s'écrire sous la forme d'une fraction (quotient de deux nombres entiers). Ils sont positifs ou négatifs. L'ensemble de ces nombres est noté Q.

**Exemples :**  $\frac{21}{5}$ ;  $-\frac{7}{43}.$ 

**Remarque :** certains nombres rationnels sont des entiers ou des décimaux, comme :  $\frac{7}{4}$  = 1,75;  $\frac{-10}{2}$  = -5.

**5) Les nombres réels :** ce sont tous les nombres. L'ensemble des nombres réels est noté R.

**Exemples :**  $\pi$  ;  $\sqrt{2}$  ;  $\frac{-3.5}{\sqrt{7}}$  ;  $\sqrt{3\pi^3}$ .

**Remarque :** certains nombres réels sont des rationnels, des décimaux ou des entiers, comme :  $\frac{\sqrt{4}}{3} = \frac{2}{3}$ ; - 7,1;  $\frac{\sqrt{4}}{3} = \frac{2}{3}$ ; - 7, 1; 4.

**Synthèse :** tous les nombres entiers naturels appartiennent aux nombres entiers relatifs, qui appartiennent aux nombres décimaux, qui appartiennent au nombres rationnels, et qui appartiennent aux nombres réels.

On dit que l'ensemble des nombres entiers naturels est inclus dans l'ensemble des nombres entiers relatifs, qui est inclus dans l'ensemble des nombres décimaux, qui est inclus dans l'ensemble des nombres rationnels et qui, enfin, est inclus dans l'ensemble des nombres réels.

On note:  $\mathbb{N}\subset\mathbb{Z}\subset\mathbb{D}\subset\mathbb{Q}\subset\mathbb{R}$ .

### **Les rangs des chiffres dans un nombre**

On considère par exemple le nombre **12 345,67809**.

La partie entière de ce nombre est : **12 345**. Ce sont les chiffres à gauche de la virgule. La partie décimale de ce nombre est : **67 809**. Ce sont les chiffres à droite de la virgule.

Le chiffre **5** est le chiffre des unités. Le chiffre **4** est le chiffre des dizaines. Le chiffre **3** est le chiffre des centaines. Le chiffre **2** est le chiffre des milliers. Le chiffre **1** est le chiffre des dix milliers.

Le chiffre **6** est le chiffre des dixièmes. Le chiffre **7** est le chiffre des centièmes. Le chiffre **8** est le chiffre des millièmes. Le chiffre **0** est le chiffre des dix millièmes. Le chiffre **9** est le chiffre des cent millièmes.

Le nombre **12 345** est le nombre d'unités. Le nombre **1 234** est le nombre de dizaines. Le nombre **123** est le nombre de centaines. Le nombre **12** est le nombre de milliers.

Le nombre **123 456** est le nombre de dixièmes. Le nombre **1 234 567** est le nombre de centièmes. Le nombre **12 345 678** est le nombre de millièmes. Le nombre **123 456 780** est le nombre de dix millièmes. Le nombre **1 234 567 809** est le nombre de cent millièmes.

**Remarque :** le nombre de dixièmes et le chiffre des dixièmes n'ont donc pas la même signification.

### **Le vocabulaire des quatre opérations**

• Dans l'addition :  $12 + 8 = 20$  les nombres 12 et 8 sont appelés les termes de l'addition. Le nombre 20 qui est le résultat de l'addition est appelé la somme.

• Dans la soustraction :  $12 - 8 = 4$  les nombres 12 et 8 sont appelés les termes de la soustraction. Le nombre 4 qui est le résultat de la soustraction est appelé la différence.

• Dans la multiplication :  $12 \times 8 = 96$  les nombres 12 et 8 sont appelés les facteurs de la multiplication. Le nombre 96 qui est le résultat de la multiplication est appelé le produit.

• Dans la division :  $12 \div 8 = 1,5$  les nombres 12 et 8 sont appelés respectivement le dividende et le diviseur de la division. Le nombre 1,5 qui est le résultat de la division est appelé le quotient.

## **POSER UNE ADDITION**

### **Somme de 12,5 de 101 et de 43,45**

#### **Méthode**

• On écrit les nombres les uns sous les autres en les alignant suivant la virgule ;

• on effectue les sommes par colonne ;

• on commence par la somme des chiffres de la colonne du côté droit. C'est la colonne des centièmes.

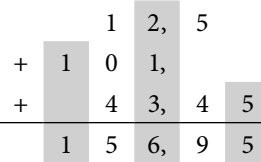

**Conclusion :** la somme de 12,5 de 101 et de 43,45 est égale à 156,95.

### **Somme de 98,3 de 409,68 et de 547,091**

#### **Méthode**

• On écrit les nombres les uns sous les autres en les alignant suivant la virgule ;

• on effectue les sommes par colonne ;

• on commence par la somme des chiffres de la colonne du côté droit. C'est la colonne des millièmes.

9 8, 3 + 4 0 9, 6 8 + 5 4 7, 0 9 1 1 0 5 5, 0 7 1  $1 \t1 \t2 \t1 \t4$  $8 + 9 = 17$ , on pose le 7 et on retient 1.  $1 + 3 + 6 + 0 = 10$ , on pose le 0 et on retient 1.  $1 + 8 + 9 + 7 = 25$ , on pose le 5 et on retient 2.  $2 + 9 + 0 + 4 = 15$ , on pose le 5 et on retient 2.  $1+4+5=10$ , on pose le 0 et on retient 1.  $1 + 0 = 1$ , on pose le 1.

**Conclusion :** la somme de 98,3 de 409,68 et de 547,091 est égale à 1 055,071.

## **POSER UNE SOUSTRACTION**

### **Différence de 423,83 et de 212,4**

#### **Méthode**

• On écrit les nombres les uns sous les autres en les alignant suivant la virgule ;

• on effectue les différences par colonne ;

• on commence par la différence des chiffres de la colonne du côté droit. C'est la colonne des centièmes.

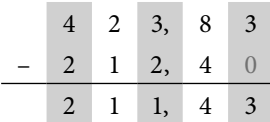

**Conclusion :** la différence de 423,83 et de 212,4 est égale à 211,43.

### **Différence de 631,95 et de 576,08**

#### **Méthode**

• On écrit les nombres les uns sous les autres en les alignant suivant la virgule ;

• on effectue les différences par colonne ;

• on commence par la différence des chiffres de la colonne du côté droit. C'est la colonne des centièmes.

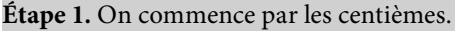

6 3 1, 9 5  $-5$  7 6,  $0^{+18}$ 7

On ne peut pas retrancher 8 à 5. On calcule alors :  $15 - 8 = 7$ et on ajoute la retenue égale à 1 au chiffre 0.

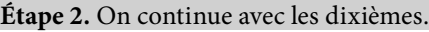

6 3 1, 9 5  
\n- 5 7 6, 
$$
1 \stackrel{\frown}{8}
$$
 0 + 1 = 1  
\n8 7  
\n0  
\nOn calculate: 9 - 1 = 8 et on pose le 8.

**Étape 3.** On continue avec les unités.

$$
\begin{array}{c|cc}\n & 6 & 3 & 1, & 9 & 5 \\
 & -5 & 7 & 6, & 1 & 8 \\
\hline\n & 5, & 8 & 7\n\end{array}
$$

On ne peut pas retrancher 6 à 1. On calcule alors :  $11 - 6 = 5$ et on ajoute la retenue égale à 1 au chiffre 7.

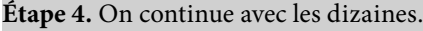

$$
\begin{array}{r} 6 & 3 & 1, 9 & 5 \\ -5 & 8 & 6, 1 & 8 \end{array}
$$
\n7 + 1 = 8  
\n5 5, 8 7  
\nOn ne peut pas retrancher 8 à 3. On calculate alors : 13 - 8 = 5  
\net on ajoute la retenue égale à 1 au chiffre 5.

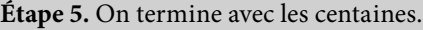

6 3 1, 9 5  $-6$   $8$  6, 1 8 0 5 5, 8 7  $5 + 1 = 6$ 

On calcule :  $6 - 6 = 0$  et on pose le 0. Ce chiffre n'est pas significatif. Il est inutile.

**Conclusion :** la différence de 631,95 et de 576,08 est égale à 55,87.

### **Différence de 2 048,3 et de 852,15**

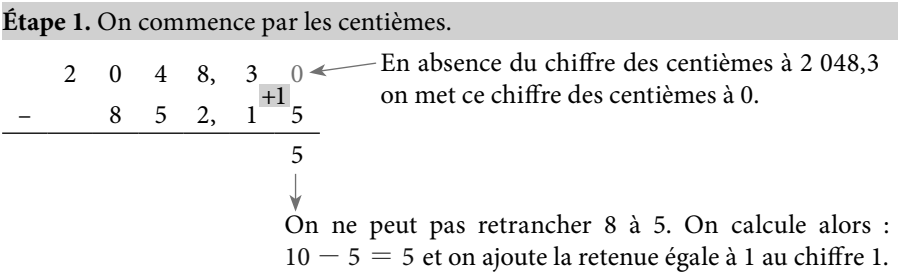

**Étape 2.** On effectue la différence des dixièmes.

2 0 4 8, 3 0 1+1=2  
\n8 5 2, 2<sup>2</sup>5  
\n1 5  
\n0  
\n1 5  
\nOn calculate: 
$$
3 - 1 = 1
$$
 et on pose le 1.

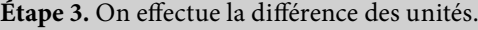

2 0 4 8, 3 0  
\n- 8 5 2, 2 5  
\n6, 1 5  
\n  
\nOn calculate: 
$$
8 - 2 = 6
$$
 et on pose le 6.

#### **Étape 4.** On effectue la différence des dizaines.

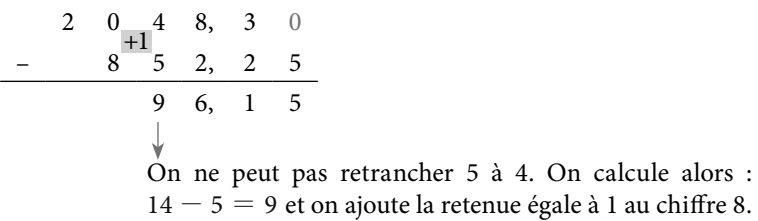

#### **Étape 5.** On effectue la différence des centaines.

$$
2 \t 10 \t 4 \t 8, \t 3 \t 0 \t 8 + 1 = 9
$$
  
\n
$$
-0 \t 9 \t 5 \t 2, \t 2 \t 5
$$
  
\n
$$
1 \t 9 \t 6, \t 1 \t 5
$$
  
\nOn ne peut pas retrancher 9 à 0. On calculate alors : 10 - 9 = 1 et on  
\najoute la retenue égale à 1 au chiffre des milliers du 2<sup>d</sup> nombre.

**Étape 6.** On effectue la différence des milliers.

2 0 4 8, 3 0  $-$  0 + 1 = 1  $1 - 9 - 5$  2, 2 5 1 1 9 6, 1 5 On calcule :  $2 - 1 = 1$  et on pose le 1.

**Conclusion :** la différence de 2 048,3 et de 952,35 est égale à 1 196,15.

### **Produit de 7,49 par 8,3**

#### **Méthode**

- On écrit les nombres l'un sous l'autre, les aligner suivant la virgule est facultatif ;
- $\bullet$  on effectue les multiplications en commençant par le dernier chiffre du 2<sup>d</sup> nombre ;
- on effectue les additions par colonne, en commençant par les derniers chiffres.

#### **Étape 1.** On commence par la multiplication par 3.

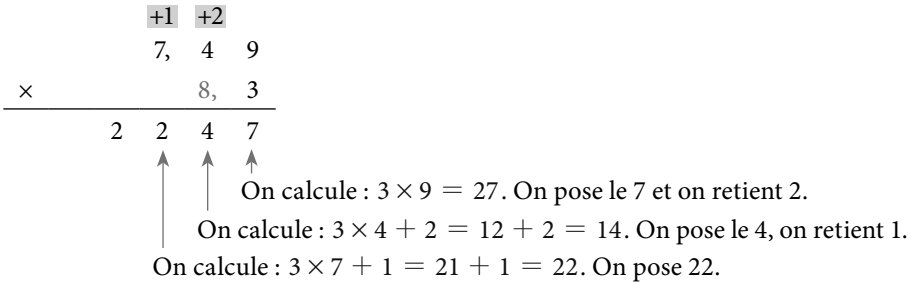

**Étape 2.** On effectue la multiplication par 8.

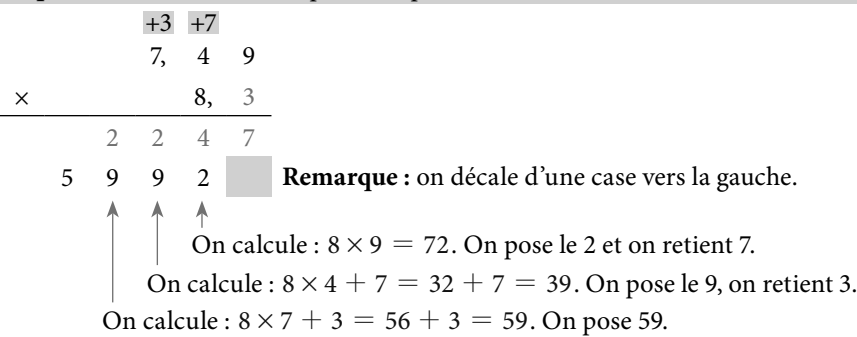

**Étape 3.** On effectue les sommes en colonnes.

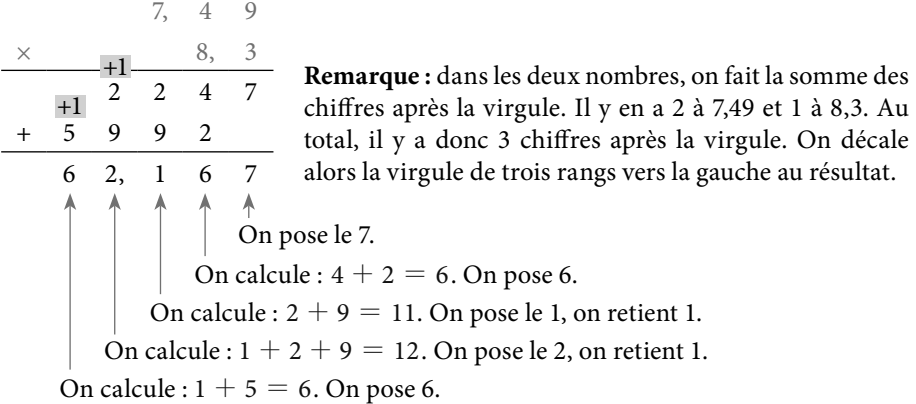

**Conclusion :** le produit de 7,49 par 8,3 est égal à 62,167.

### **Produit de 58,473 par 9,06**

**Étape 1.** On commence par la multiplication par 6.

On calcule :  $6 \times 3 = 18$ . On pose le 8 et on retient 1. On calcule :  $6 \times 0 + 1 = 0 + 1 = 1$ . On pose le 1. On calcule :  $6 \times 4 = 24$ . On pose le 4 et on retient 2. On calcule :  $6 \times 8 + 2 = 48 + 2 = 50$ . On pose le 0, on retient 5. On calcule :  $6 \times 5 + 5 = 30 + 5 = 35$ . On pose 35. 5 8, 4 0 3  $\times$  9, 0 6<br>3 5 0 4 1 8  $0 \t 4 \t 1 \t 8$  $+5$   $+2$   $+1$ 

#### **Étape 2.** On effectue les multiplications suivantes.

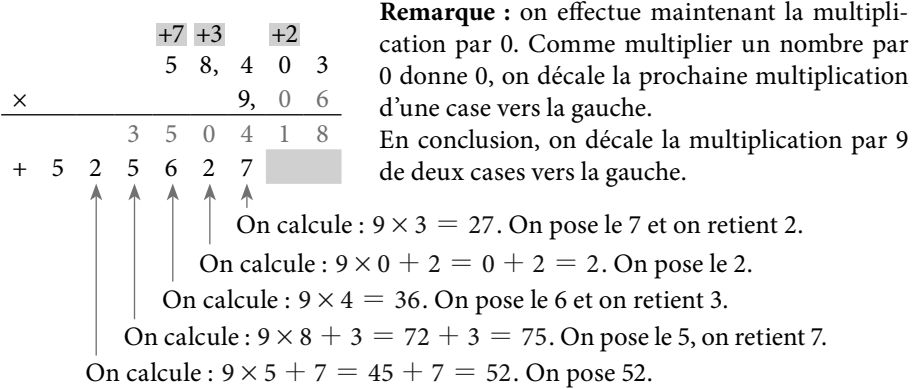

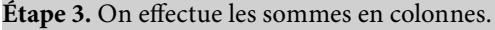

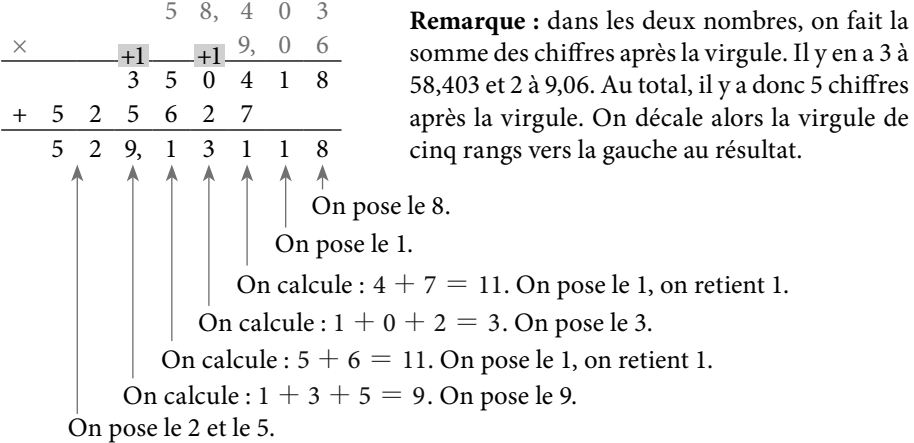

**Conclusion :** le produit de 58,473 par 9,06 est égal à 529,13118.